**УДК 621.039.586 DOI 10.20535/1813-5420.3.2022.272087 Ю.А. Онищук,** асп., **ORCID** 0000-0002-3556-2922 **С.В. Клевцов,** канд. техн. наук., доц. каф. АЕ, **ORCID** 0000-0003-1405-5048 **Національний технічний університет України «Київський політехнічний інститут імені Ігоря Сікорського»**

# **МОДУЛЬ СПРЯЖЕННЯ RELAP5-CFX: ТЕСТУВАННЯ НА ПРОСТИХ ТЕПЛОГІДРАВЛІЧНИХ МОДЕЛЯХ**

*Сучасним напрямом у дослідженні безпеки атомних електричний станцій є забезпечення максимального рівня деталізації моделювання процесів при задовільному рівні обчислювальних ресурсів. Одним із підходів до вирішення такого завдання є спільне застосування у спряженні спеціального програмного забезпечення з підвищеними рівнями деталізації, наприклад системних теплогідравлічних кодів з кодами обчислювальної гідродинаміки.*

*В даній статті приведено опис розробленого модулю спряження між системним теплогідравлічним кодом RELAP5/Mod. 3.2 та кодом обчислювальної гідродинаміки CFX, із застосуванням зовнішньої явної схеми спряження без перекриття, в якій CFX виступає в якості головного коду, а RELAP5 – другорядного. Розробка даного модулю є частиною роботи з комплексного спряженого моделювання важких аварій та дає можливість з прийнятними витратами ресурсів та з високим рівнем деталізації моделювати визначальні процеси і явища, що відбуваються під час важкої аварії в межах корпусу реактора за допомогою CFD-моделі, а елементи реакторної установки – за допомогою RELAP5 моделі. Для відпрацювання технології спряження виконано тестування модулю на спрощених об'єктах – послідовно з'єднаних RELAP5- та CFD-моделях горизонтальних труб, а також на замкненому контурі. Зважаючи на подальше застосування модуля спряження на повноцінній моделі РУ ВВЕР-1000 тестування проводилось для трьох основних типів інтерфейсу: «вхідний потік», «вихідний потік» та їх поєднання «вхідний/вихідний потік» на замкненому контурі. По завершенню тестування виконано оцінку достовірності результатів розрахунків, отриманих в спряженні, шляхом їх порівняння з результатами автономних розрахунків в RELAP5. Зроблено висновки щодо можливості застосування розробленого модулю спряження RELAP5-CFX на більш складних та масштабних RELAP5- та CFD-моделях.*

*Ключові слова: моделювання, спряження, інтерфейс, тестування, CFD, CFX, RELAP5.*

**Вступ.** Сучасний підхід до аналізу безпеки атомних станцій вимагає застосування широкого кола програмного забезпечення, що дозволяє спрогнозувати як окремі локальні явища, так і сукупність повномасштабних процесів, що відбуваються в системах та елементах АЕС.

Системні теплогідравлічні коди (СТГ-коди), такі як RELAP5 [1], ATHLET [2], TRACE [3], CATHARE [4] розвивалися протягом багатьох десятиліть та являються основоположними для моделювання реакції реакторних установок (РУ) на широкий спектр постульованих аварійних сценаріїв та перехідних процесів. Такі коди зазвичай базуються на одновимірній формі рівнянь балансу маси, імпульсу та енергії для двофазного потоку, розв'язаних у Ейлеревих координатах та містять моделі, основані на емпіричних кореляціях [5].

Не зважаючи на те, що СТГ-кодам вдалося досягти високого рівня реалістичності та точності в прогнозуванні поведінки АЕС за прийнятний обчислювальний час, вони являються обмеженими в дослідженні складних тривимірних теплогідравлічних та масообмінних процесів з непростою геометрією та багатофазними потоками. Дану проблему дозволяють вирішити коди обчислювальної гідродинаміки (CFD-коди). Вони дають можливість аналізувати широкий спектр складних тривимірних явищ та реалізовують локальні моделі для моделювання турбулентності, теплопередачі, багатофазних потоків і хімічних реакцій для геометрії майже будь-якої складності. Однак такі переваги вимагають значно більших обчислювальних ресурсів порівняно з системними теплогідравлічними кодами при застосуванні до еквівалентної області.

Зважаючи на вказані особливості застосування СТГ- та CFD-кодів, перспективним є підхід до їх спільного спряженого використання, що дозволило б отримувати різні необхідні рівні деталізації явищ та процесів, що відбуваються в системах та елементах АЕС.

В статті [6] запропоновано підхід до застосування спряження системного теплогідравлічного коду RELAP5 із CFD-кодом CFX для комплексного моделювання важких аварій. Це дозволило б з прийнятними витратами ресурсів та з високим рівнем деталізації моделювати визначальні процеси і явища, що відбуваються в межах корпусу реактора за допомогою CFD-моделі, а елементи реакторної установки, в яких потік може бути апроксимований з високою точністю в одномірному наближенні – за допомогою RELAP5-моделі.

На даному етапі було розроблено власний модуль спряження між СТГ-кодом RELAP5/Mod. 3.2 та CFD-кодом CFX, використовуючи зовнішню явну схему спряження без перекриття, де CFX є головним кодом, а RELAP5 – другорядним [9].

Однак, розробка ефективного і надійного інструменту спряження вимагає його тестування на простих незалежних моделях, що дасть змогу ідентифікувати можливі неточності та/або проблеми реалізації. Для даної роботи в якості такого демонстраційного тесту обрано продувку послідовно з'єднаних горизонтальних RELAP5- та CFD-моделей труб, а також циркуляцію в замкненому контурі.

**Мета та завдання**. Метою роботи є проведення тестування модулю спряження RELAP5-CFX шляхом виконання спряжених розрахунків на простих теплогідравлічних моделях, а також проведення оцінки достовірності результатів розрахунків, отриманих в спряженні, шляхом їх порівняння з результатами автономних розрахунків в RELAP5.

**Матеріал і результати дослідження.** Модуль спряження RELAP5-CFX реалізовано на Python 3 зі застосуванням парадигми об'єктно-орієнтованого програмування, що забезпечує легкість його підтримування, розширення і модифікації.

Модуль здійснює керування спряженим розрахунком шляхом:

– послідовного запуску кодів з «субциклюванням» між кроками спряження;

– отримання результатів розрахунку RELAP5, необхідних для CFX за допомогою «stripфайлів» [1];

– отримання результатів розрахунку CFX, необхідних для RELAP5 за допомогою CFX-блоку «cfx5mondata» [7];

– зміни вхідних параметрів CFX-моделі на кожному кроці спряження за допомогою CCL (CFX Command Language) [8];

– зміни вхідних параметрів RELAP5-моделі на кожному кроці спряження редагуванням відповідних карт моделі.

Схема спряження, що реалізується розробленим модулем приведена на рисунку [1.](#page-1-0)

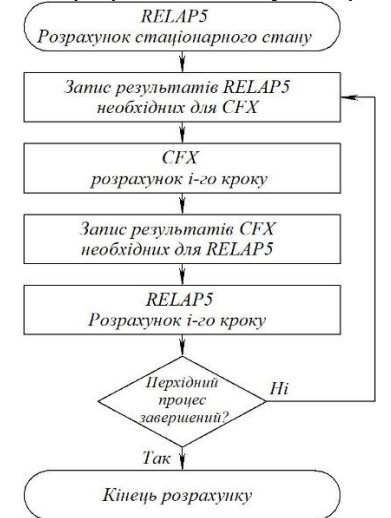

<span id="page-1-0"></span>*Рисунок 1 – Схема спряженого розрахунку та обміну даних між кодами RELAP5 та CFX*

Зважаючи на подальше застосування модуля спряження на повноцінній моделі РУ ВВЕР-1000 необхідно провести тестування трьох основних типів інтерфейсу: «вхідний потік», «вихідний потік» та їх поєднання – «вхідний/вихідний потік».

Інтерфейс типу «вхідний потік» дозволяє змоделювати потік рідини від RELAP5 до CFX, що у випадку з РУ ВВЕР-1000, відповідає виходу теплоносія з холодних петель RELAP5-моделі в CFD-модель реактору. Протилежним до даного інтерфейсу є тип «вихідний потік», що дозволяє змоделювати потік рідини від CFX до RELAP5. У випадку з РУ ВВЕР-1000 даний тип інтерфейсу відповідає виходу теплоносія з CFD-моделі реактору у гарячі петлі RELAP5-моделі. Інтерфейс типу «вхідний/вихідний потік» являє собою комбінацію двох типів інтерфейсу, наведених вище, та дозволяє змоделювати проходження потоку рідини через CFD-модель, під'єднану з обох сторін до RELAP5-моделі. Тестування даного типу інтерфейсу проводиться на замкненому контурі.

В якості перехідного процесу для інтерфейсу «вхідний потік» задається лінійне збільшення тиску на 30 кПа на вході в трубу. Для інтерфейсу «вихідний потік» на вході в трубу задається лінійне збільшення масової витрати до 10 кг/с. Одночасно з цим в обох випадках відбувається збільшення температури на 10°C. Для інтерфейсу типу «вхідний/вихідний потік» в якості перехідного процесу задається лінійне збільшення масової витрати до 10 кг/с в замкненому контурі.

ISSN 2308-7382 (Online) 99

Зміна описаних параметрів триває протягом 1 секунди та продемонстрована на рисунку *[2](#page-2-0)*. Для моделювання CFD-частини була створена модель круглої труби довжиною 0,3 м та діаметром 0,1 м, розрахункова сітка якої показана на рисунку *[3](#page-2-1)*. Дана модель застосована для всіх тестових спряжених конфігурацій.<br><sup>140</sup>

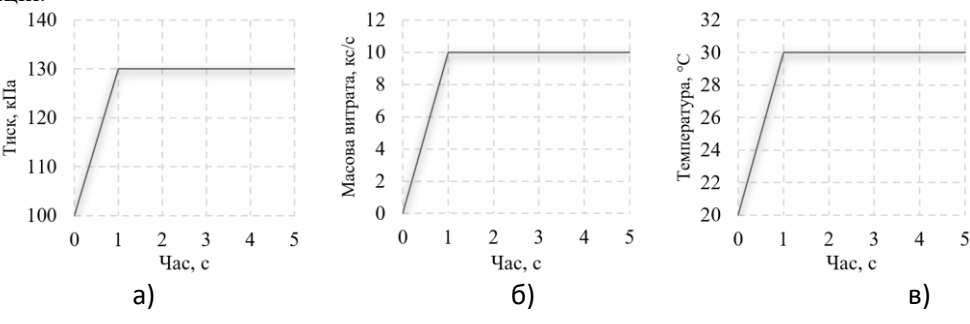

<span id="page-2-0"></span>*Рисунок 2 – Ініціалізація перехідного процесу: зміна тиску (а), масової витрати (б) та температури (в)*

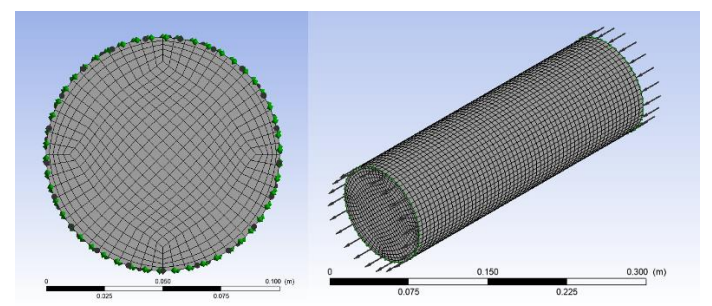

<span id="page-2-1"></span>*Рисунок 3 – CFD-модель труби що застосовується для тестування*

Абсолютна шорсткість труби по всій довжині приймається рівною нулю. Також не встановлюються додаткові коефіцієнти гідродинамічних втрат. В якості робочої рідини задається нестислива вода за умов навколишнього середовища.

Для моделювання перехідного процесу встановлено максимальний внутрішньокодовий крок за часом 0,001 с, а крок спряження  $-0.05$  с.

### **Тестування інтерфейсу «вхідного потоку» Опис моделі**

Тестування інтерфейсу типу «вхідний потік» проводиться на послідовному з'єднанні RELAP5-моделі з CFD-моделлю труби діаметром 0,1 м та загальною довжиною 5,3 м, з яких RELAP5 частина має довжину 5,0 м.

Схема спряженої моделі за якою відбувається тестування приведена на рисунку *[4](#page-2-2)*. Для оцінки достовірності результатів розрахунків, отриманих в спряженні, виконується порівняння отриманих результатів з результатами автономного розрахунку еквівалентної RELAP5-моделі, схема якої приведена на рисунку *[5](#page-2-3)*.

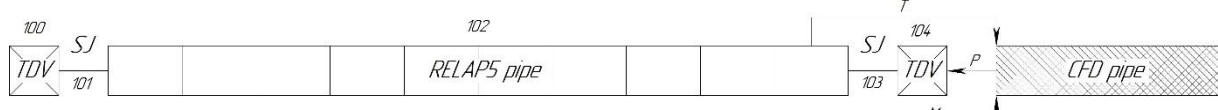

<span id="page-2-2"></span>*Рисунок 4 – Спряжена модель для тестування інтерфейсу «вхідного потоку»*

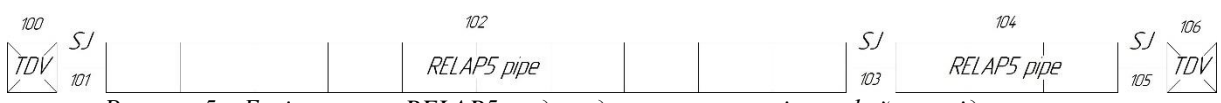

<span id="page-2-3"></span>*Рисунок 5 – Еквівалентна RELAP5-модель для тестування інтерфейсу «вхідного потоку»*

RELAP5-частина моделі складається з компоненту PIPE 102, який з обох сторін через Single-Junction (SJ) компоненти з'єднується з Time-Dependent Volume (TDV). Компонент PIPE 102 поділений на 10 рівних частин довжиною 0,5 м та діаметром 0,1 м кожна. TDV 100 дає можливість накласти на вхід моделі граничні умови, пов'язані з об'ємом: тиск та температуру теплоносія відповідно до графіків приведених на рисунку *[2](#page-2-0)* (а, в). TDV 104 використовується для реалізації інтерфейсу та дає змогу задати тиск теплоносія на виході з RELAP5-частини труби.

# *ISSN 1813-5420 (Print). Енергетика: економіка, технології, екологія. 2022. № 3*

На кожному часовому кроці модуль спряження отримує з компоненту SJ 103 масову витрату і з компоненту PIPE 102-10 – температуру та передає їх значення до CFX в якості граничних умов на вході в трубу. При цьому, враховуючи відсутність прямої інформації щодо поперечних градієнтів та турбулентності у RELAP5, поперечні профілі масової витрати та температури на вході в CFX приймаються постійними. В свою чергу, тиск, отриманий на вході в CFD-модель труби, встановлюється у компоненті TDV 104 в якості граничної умови.

**Результати тестування.** Розрахунок перехідного процесу виконується до моменту стабілізації основних теплогідравлічних параметрів – 6 секунд.

На графіках рисунку *[6](#page-3-0)* та *[7](#page-3-1)* приведено порівняння зростання масової витрати та температури в автономному та спряженому розрахунках перехідного процесу. Графіки демонструють хорошу узгодженість результатів обох розрахунків.

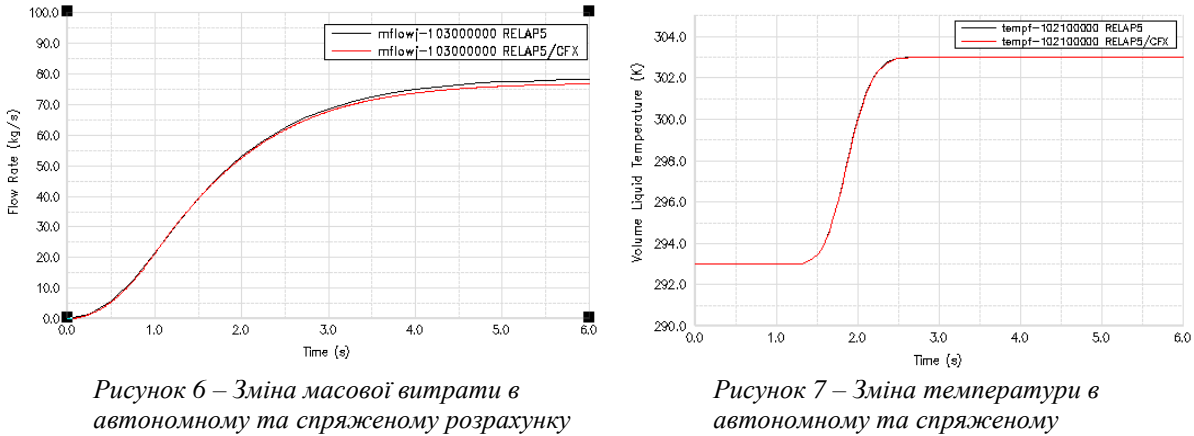

<span id="page-3-0"></span>*перехідного процесу*

<span id="page-3-1"></span>*розрахунку перехідного процесу*

Зростання та поступова стабілізація тиску на вході в CFD-модель, що виникає внаслідок ініціалізації перехідного процесу в RELAP5-частині моделі, показана на рисунку *[8](#page-3-2)*. В даному випадку тиск на виході CFD-моделі залишається рівним нулю відповідно до граничної умови «Outlet» з опцією «Static Pressure».

Падіння тиску вздовж труби на момент закінчення розрахунку (при t=6 с) приведено на рисунку *[9](#page-3-3)*. Для результатів автономного та спряженого розрахунку існує розходження, яке набуває максимального значення на межі з'єднання двох частин труби. Дане відхилення виникає внаслідок відсутності прямої інформації щодо поперечних градієнтів і турбулентності у RELAP5 та застосування рівномірного профіля масової витрати на вході в CFD-модель труби.

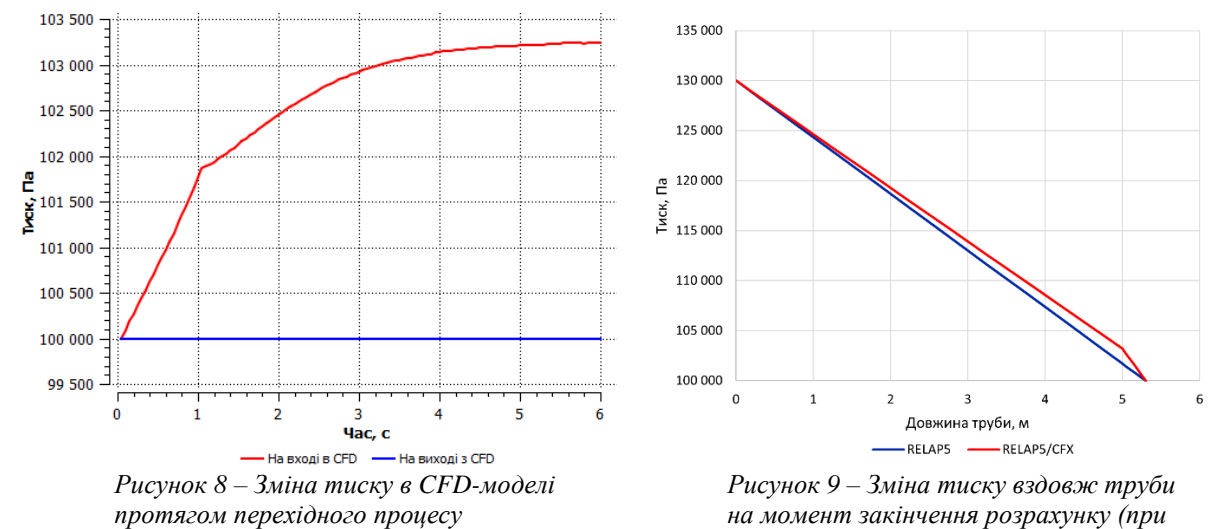

<span id="page-3-2"></span>Залишкова конвергенція маси та імпульсу для розрахунку CFD моделі показана на рисунку *[10](#page-4-0)*. Усі значення залишків потрапляють в діапазон менше  $10^{-4}$ . Лише на початку моделювання існує незначне перевищення, яке усувається збільшенням кількості внутрішніх ітерацій.

<span id="page-3-3"></span>*t=6 с)*

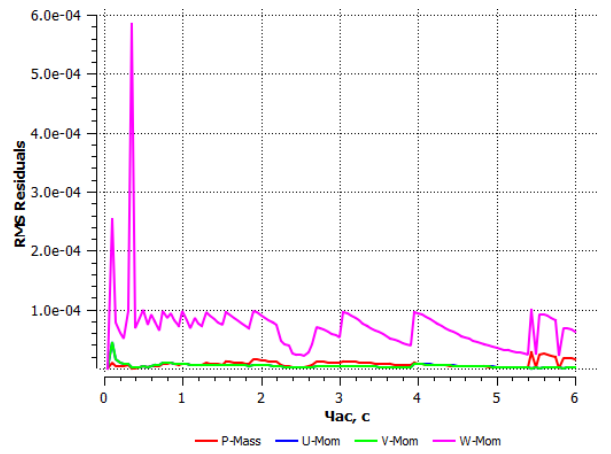

<span id="page-4-0"></span>*Рисунок 10 – Залишкова конвергенція маси та імпульсу*

#### **Тестування інтерфейсу «вихідного потоку» Опис моделі**

Тестування інтерфейсу типу «вихідний потік» проводиться на послідовному з'єднанні CFD-моделі з RELAP5-моделлю труби діаметром 0,1 м та загальною довжиною 5,3 м, з яких RELAP5-частина має довжину 5,0 м.

Схема спряженої моделі за якою відбувається тестування приведена на рисунку *[11](#page-4-1)*.

Оцінка достовірності результатів розрахунків, отриманих в спряженні, як і для випадку з інтерфейсом «вихідного потоку» виконується шляхом порівняння отриманих результатів з результатами автономного розрахунку еквівалентної RELAP5-моделі, схема якої приведена на рисунку *[12](#page-4-2)*.

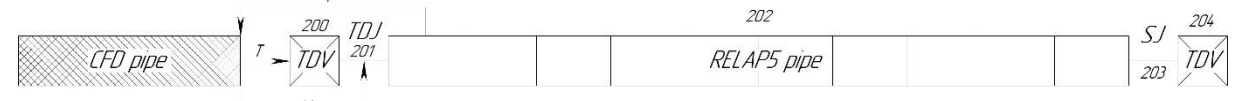

<span id="page-4-1"></span>*Рисунок 11 – Спряжена модель для тестування інтерфейсу «вихідного потоку»*

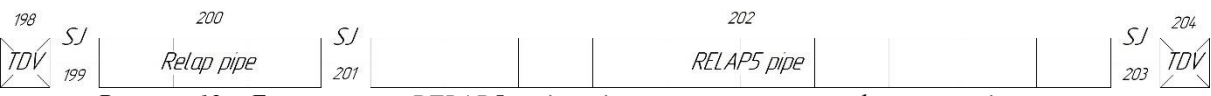

<span id="page-4-2"></span>*Рисунок 12 – Еквівалентна RELAP5-модель для тестування інтерфейсу «вихідного потоку»*

RELAP5-частина моделі складається з компоненту PIPE 202, з'єднаного на виході з TDV 204 через компонент SJ 203, аналогічно до попереднього випадку. При цьому вхід в RELAP5-частину труби моделюється компонентом TDV 200 в поєднанні з компонентом Time-Dependent Junction (TDJ) 201. Така компоновка дає можливість задання температури теплоносія в TDV 200 та масової витрати в TDJ 201 в якості граничних умов, значення яких на кожному часовому кроці беруться з виходу CFD-моделі. В свою чергу, тиск з компоненту PIPE 202-01 передається до CFX та встановлюється на виході CFD-моделі.

На вході в CFD-модель на кожному часовому кроці встановлюється масова витрата та температура теплоносія відповідно до графіків приведених на рисунку *[2](#page-2-0)* (б, в).

**Результати тестування.** Розрахунок перехідного процесу виконується до моменту стабілізації основних теплогідравлічних параметрів – 6 секунд. Зміни масової витрати та температури в автономному RELAP5 та спряженому RELAP5-CFX розрахунку перехідного процесу приведена на графіках рисунків [13](#page-5-0) та [14.](#page-5-1) При досить точному співпадінні значень масової витрати існує незначне запізнення початку зростання температури в спряженому розрахунку, в порівнянні з автономним. Зростання та поступова стабілізація тиску на виході з CFD-моделі, що виникає внаслідок ініціалізації перехідного процесу на вході в CFD-моделі, показані на графіках рисунку [15.](#page-5-2) Рисунок [16](#page-5-3) демонструє падіння тиску вздовж труби на момент закінчення розрахунку (при t=6 с). Для результатів автономного та спряженого розрахунку існує розходження, яке набуває максимального значення на межі з'єднання двох частин труби. Дане відхилення виникає через усереднення рішень, отриманих на CFX інтерфейсі, при передачі їх з виходу CFD-моделі на вхід в RELAP5. Необхідність такого усереднення виникає внаслідок неможливості передачі інформації щодо поперечних градієнтів та турбулентності до RELAP5-моделі. Залишкова конвергенція маси та імпульсу для розрахунку CFD моделі показана на рисунку [17.](#page-5-4) Усі значення залишків потрапляють в діапазон менше 10-4 . Лише на початку моделювання, як і в попередньому випадку, існує незначне перевищення, яке усувається збільшенням кількості внутрішніх ітерацій.

# *ISSN 1813-5420 (Print). Енергетика: економіка, технології, екологія. 2022. № 3*

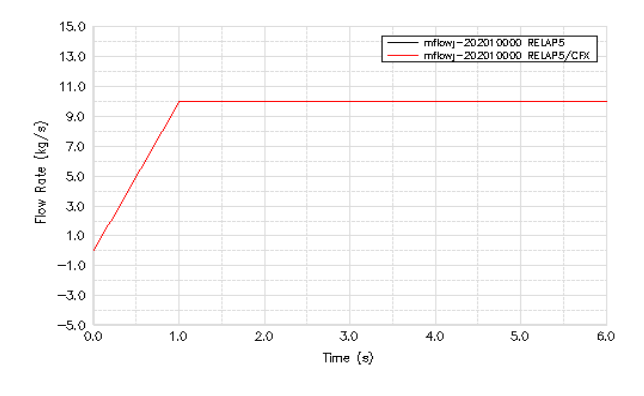

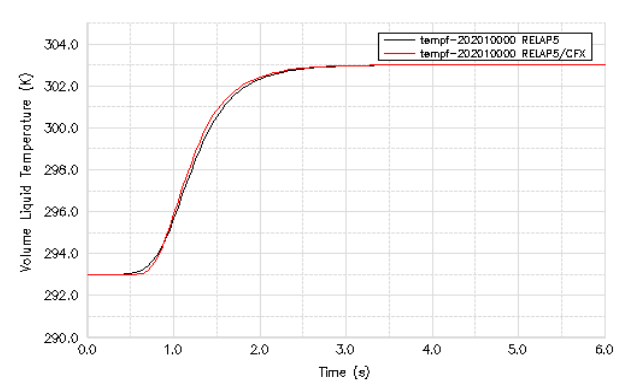

<span id="page-5-0"></span>*Рисунок 13 – Зміна масової витрати в автономному та спряженому розрахунку перехідного процесу*

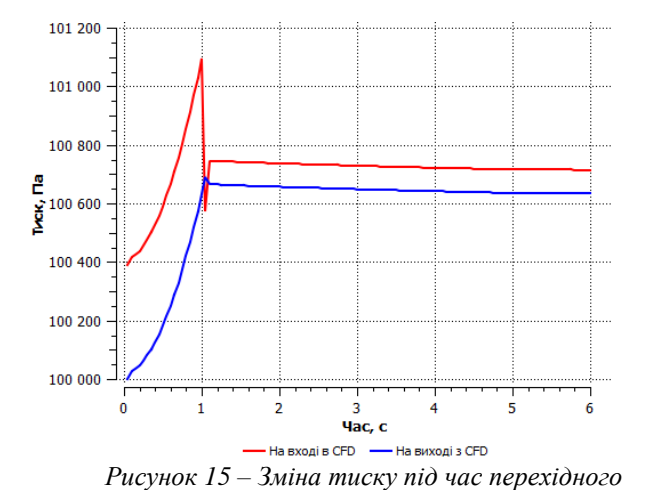

<span id="page-5-1"></span>*Рисунок 14 – Зміна температури в автономному та спряженому розрахунку перехідного процесу*

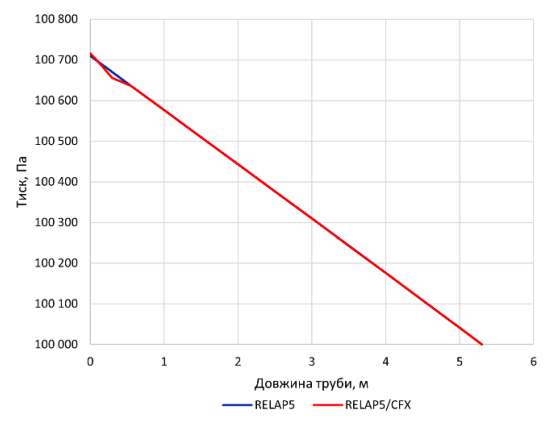

<span id="page-5-3"></span>*Рисунок 16 – Зміна тиску вздовж труби на момент закінчення розрахунку (при t=6 с)*

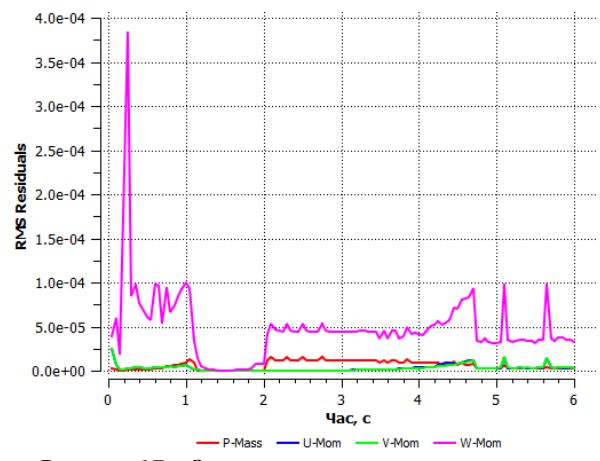

<span id="page-5-4"></span>*Рисунок 17 – Залишкова конвергенція маси та імпульсу*

**Тестування інтерфейсу «вхідного/вихідного потоку» на замкненому контурі.** Успішні результати тестування інтерфейсів «вхідного потоку» та «вихідного потоку» дають змогу провести їх спільне тестування за схемою спряженої моделі, приведеної на рисунку [18.](#page-6-0) Оцінка достовірності результатів розрахунків, отриманих в спряженні, як і в попередній випадках, виконується шляхом порівняння отриманих результатів з результатами автономного розрахунку еквівалентної RELAP5-моделі, схема якої приведена на рисунку [19.](#page-6-1)

**Опис моделі.** Для тестування поєднаного інтерфейсу «вхідний/вихідний потік» застосовується замкнений контур діаметром 0,1 м та загальною довжиною 5,8 м, з яких RELAP5-частина має довжину 5,5 м.

<span id="page-5-2"></span>*процесу*

 *ISSN 1813-5420 (Print). Енергетика: економіка, технології, екологія. 2022. № 3* 

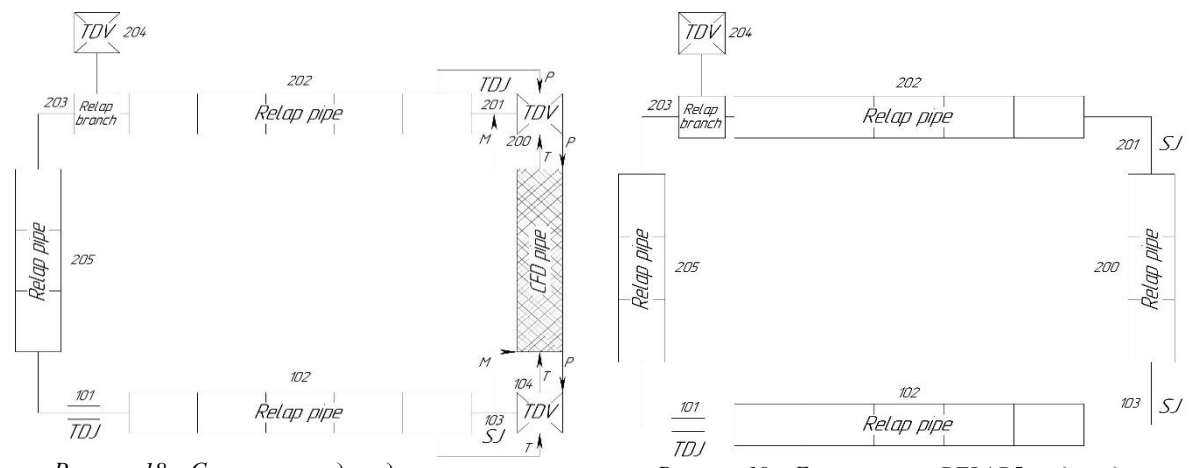

<span id="page-6-0"></span>*Рисунок 18 – Спряжена модель для тестування інтерфейсу «вхідного/вихідного потоку»*

<span id="page-6-1"></span>*Рисунок 19 – Еквівалентна RELAP5-модель для тестування інтерфейсу «вхідного/вихідного потоку»*

Компоненти PIPE 102 і 202, що входять до RELAP5-частина моделі, мають довжину 2,5 м та поділені на 5 рівних частин. Компоненти PIPE 200 та 205, мають довжину 0,3 м та поділені на 3 рівні частини. В порівнянні з попередніми конфігураціями, в схему додано розширювальний бак, що моделюється за допомогою компоненту TDV 204 із заданням постійних значень тиску та температури. Даний бак виконує компенсацію зміни об'єму теплоносія, аналогічно до компенсатора об'єму в реальній реакторній установці. З'єднання розширювального баку з схемою відбувається за допомогою компоненту BRANCH 203.

Ініціалізація перехідного процесу відбувається лінійним збільшенням масової витрати до 10 кг/с протягом 1 секунди, що задається в компоненті TDJ 101.

На кожному часовому кроці модуль спряження здійснює обмін даними між кодами відповідно до того, як це було описано в тестуванні інтерфейсу «вхідного» та «вихідного потоку».

**Результати тестування.** На графіках рисунку [20](#page-7-0) та [21](#page-7-1) приведено порівняння зміни масової витрати на вході та виході з CFD-моделі в автономному та спряженому розрахунку перехідного процесу. Графіки демонструють повне співпадіння значень масової витрата на вході в CFD-модель для спряженого і автономного розрахунків, та незначне зміщення значень на виході з CFD-моделі. Дане зміщення пов'язане з особливістю методу явного спряження, при якому обмін теплогідравлічних параметрів відбувається після закінчення часового кроку.

На початку розрахунку відбувається різке падіння тиску на виході з CFD-моделі та його різке зростання на вході, що є наслідком ініціалізації перехідного процесу (рисунок *[22](#page-7-2)*). Стабілізація тиску відбувається після досягнення компонентом TDJ 101 номінального значення витрати.

Падіння тиску по довжині труби на момент закінчення розрахунку (при t=6 с) показано на графіках рисунку [23.](#page-7-3) Для результатів автономного та спряженого розрахунку, існують розходження, які набувають максимальних значень на межах з'єднання частин труби. Дане відхилення, являється сумарним результатом відхилень, що виникають на кожному з інтерфейсів. Для «вхідного інтерфейсу» це наслідок відсутності прямої інформації щодо поперечних градієнтів і турбулентності у RELAP5 та застосування рівномірного профіля масової витрати вході в CFD-модель. А для «вихідного інтерфейсу» – усереднення отриманих в CFX рішень на інтерфейсі при передачі їх з виходу CFD-моделі на вхід в RELAP5-модель, внаслідок неможливості передачі інформації щодо поперечних градієнтів і турбулентності.

Максимальні залишки для CFD моделювання показано на рисунку *[24](#page-7-4)*. Усі значення залишків потрапляють в діапазон менше 10-4 . Лише на початку моделювання, як і в попередніх випадках, існує незначне перевищення, яке усувається збільшенням кількості внутрішніх ітерацій.

**Висновки**. Системні теплогідравлічні коди та коди обчислювальної гідродинаміки мають як свої переваги, так і недоліки, що обмежують область їх застосування або коректність результатів для аналізу безпеки атомних електростанцій. Спільне спряження даних засобів моделювання дасть можливість використовувати «сильні» сторони кожного з них, забезпечуючи отримання необхідних рівнів деталізації явищ та процесів з оптимальними обчислювальними затратами. Одним із варіантів застосування такого підходу є комплексне моделювання важких аварій, при якому визначальні процеси і явища, що відбуваються в межах корпусу реактора, моделюються за допомогою CFD-моделі, а елементи реакторної установки, в яких потік може бути апроксимований з високою точністю в одномірному наближенні – за допомогою RELAP5-моделі. З цією метою, з використанням мови програмування Python 3 було розроблено модуль спряження RELAP5-CFX, що керує спряженим розрахунком та здійснює обробку даних.

*ISSN 1813-5420 (Print). Енергетика: економіка, технології, екологія. 2022. № 3*

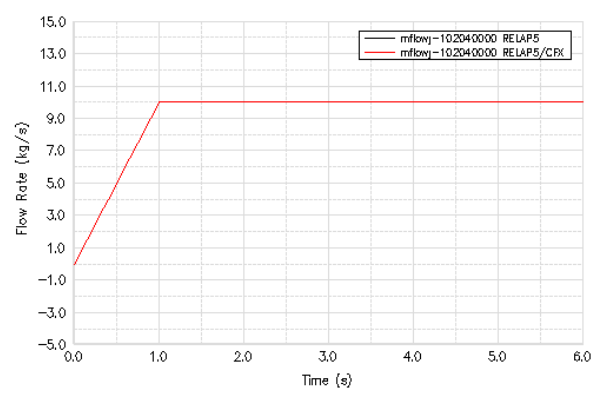

<span id="page-7-0"></span>*Рисунок 20 – Зміна масової витрати перед входом в CFD-модель в автономному та спряженому розрахунку перехідного процесу*

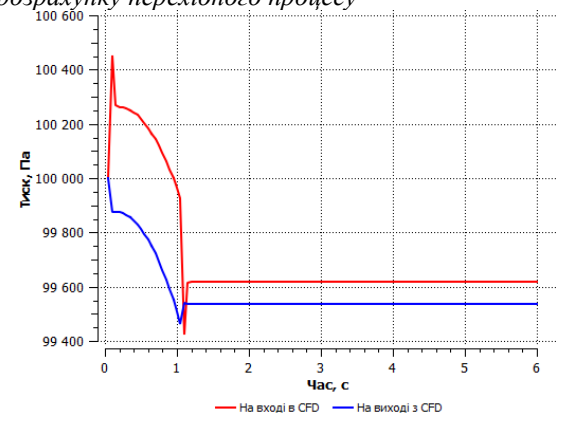

 $15.0$ <u>| | |</u><br>| mfkwy - 20201 0000 RELAP5<br>| mfkwy - 20201 0000 RELAP5/CRK  $13,0$  $11.0$  $9.0$  $\left(\mathrm{kg}/\mathrm{s}\right)$  $7.0$ Rate 5.0 Flow  $3.0$  $1.0$  $-1.0$  $-3.0$  $-5.0$   $1.0$  $2x$ 3.0  $4.0$ 5.0 6.0  $\textsf{Time}\ \langle \mathbf{s} \rangle$ 

<span id="page-7-1"></span>*Рисунок 21 – Зміна масової витрати на виході з CFD-моделі в автономному та спряженому розрахунку перехідного процесу*

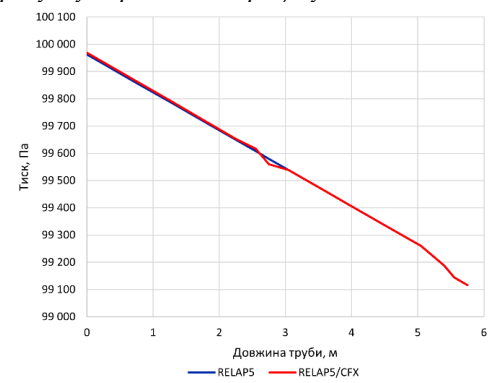

<span id="page-7-2"></span>*Рисунок 22 – Зміна тиску під час перехідного процесу*

<span id="page-7-3"></span>*Рисунок 23 – Зміна тиску вздовж труби на момент закінчення розрахунку (при t=6 с)*

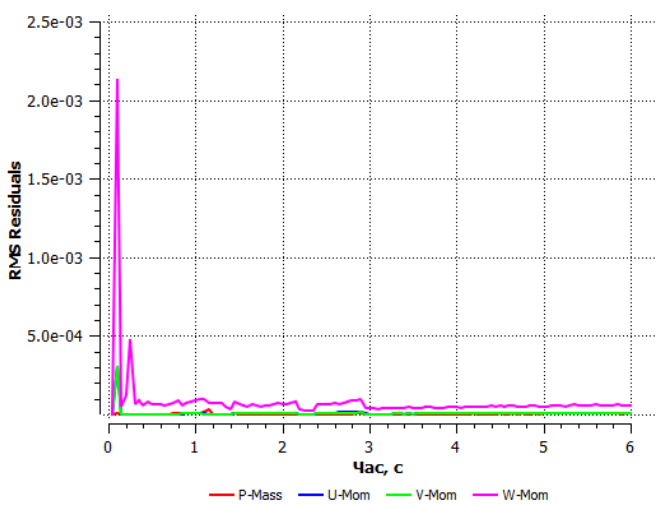

<span id="page-7-4"></span>*Рисунок 24 – Залишкова конвергенція маси та імпульсу*

Для відпрацювання технології спряження виконано тестування модулю на послідовно з'єднаних RELAP5- та CFD-моделях горизонтальних труб, а також на замкненому контурі.

- Тестування проводилося для трьох основних типів інтерфейсу:
- «вхідний потік», що у випадку з РУ ВВЕР-1000 відповідає виходу теплоносія з холодних петель RELAP5-моделі в CFD-модель реактору;
- «вихідний потік» вихід теплоносія з CFD-моделі реактору у гарячі петлі RELAP5-моделі;
- поєднання «вхідний/вихідний потік» на замкненому контурі.

Результати розрахунків перехідних режимів для всіх трьох тестових завдань підтверджують правильність реалізації технології спряження. Порівняння результатів спряжених розрахунків з результатами автономних розрахунків вказують на незначні відхилення в розподілу тиску по довжині труби у всіх тестах. Такі відхилення виникають при передачі даних від RELAP5 до CFX внаслідок відсутності прямої інформації щодо поперечних градієнтів і турбулентності у RELAP5 та застосуванні постійних поперечних профілів масової витрати та температури. І навпаки, внаслідок неможливості передачі інформації щодо поперечних градієнтів і турбулентності від CFX до RELAP5 існує необхідність в їх усередненні, що в свою чергу також викликає відхилення. Однак, не зважаючи це, оцінка результатів спряжених розрахунків показала достатню узгодженість з результатами автономних розрахунків. Тому поточна робота дозволяє зробити висновки щодо можливості застосування розробленого модулю спряження RELAP5-CFX на більш масштабних та складних RELAP5- та CFD-моделях.

**Y. Onyshchuk,** Ph.D. student**, ORCID** 0000-0002-3556-2922 **S. Klevtsov,** Cand. Sc. (Eng.), Assoc. Prof., **ORCID** 0000-0003-1405-5048 **National Technical University of Ukraine "Igor Sikorsky Kyiv Polytechnic Institute" RELAP5-CFX COUPLING MODULE: TESTING ON SIMPLE THERMOHYDRAULIC MODELS**

*The modern direction in the study of the safety of nuclear power plants is to ensure the maximum level of detail in process modeling with a satisfactory level of computational resources. One of the approaches of such task solving is the coupled use of special software with the required levels of detail, for example, systemic thermohydraulic codes with computational hydrodynamics codes.*

*This article describes the developed coupling module between the system thermohydraulic code RELAP5/Mod. 3.2 and the CFX computational hydrodynamics code, using an external explicit interfacing scheme without overlap, in which CFX acts as the main code and RELAP5 as the secondary one. The development of this module is part of the work on integrated coupled modeling of severe accidents and makes it possible to model the defining processes and phenomena that occur during a severe accident within the reactor vessel using the CFD model, and the elements of the reactor unit using the RELAP5 model with an acceptable cost of resources and with a high level of detail. To check the coupling technology, the module was tested on simplified models containing serially connected RELAP5- and CFD-models of horizontal pipes, as well as on a closed loop. In view of the further use of the interface module on a full-fledged model of the VVER-1000, testing is performed for three main interface types: "input flow", "output flow" and their combination "input/output flow" on a closed loop. After completion of the testing, the accuracy and credibility of the results of the coupled calculations was evaluated by comparing them with the results of autonomous RELAP5 calculations. Results of the tests calculations support the possibility of using the RELAP5-CFX coupling module on more complex and large-scale RELAP5 and CFD models.*

*Keywords: simulation, coupling, interface, testing, CFD, CFX, RELAP5.*

### **References**

1. Nuclear Safety Analysis Division 2001, RELAP5/Mod3.3 code manual Volume I: Code Structure, System Models, and Solution Methods., vol. 1.

2. ATHLET Mod 3.0 Cycle A. User's Manual, (2012). GRS-P-1/ Vol. 1 Rev. 6 – GRS, Garching bei München, Germany.

3. TRACE V5. 0, 2007.Theory Manual - Field Equations, Solution Methods, and Physical Models, USNRC, Washington DC.

4. Lavialle G 2006, CATHARE 2 V2.5\_1: User's Manual, SSTH/LDAS/EM/2005-035.

5. D. Bestion, System Code Models and Capabilities, Thicket-2008, Italy, 2008, p. 26.

6. Y. Onyshchuk, S. Klevtsov. Problems of modeling in-vessel severe accident phase. Scientific journal "POWER ENGINEERING: economics, technique, ecology". 2021. №3. pp. 111 – 121.

7. ANSYS CFX-Solver Manager User's Guide. ANSYS, Inc. Release 18.2. ANSYS Drive Canonsburg, ANSYS, Inc., 2017, p. 200.

8. CFX Command Language. CFX-5.5.1. p 22. URL: [https://cupdf.com/document/cfx-command](https://cupdf.com/document/cfx-command-language.html)[language.html](https://cupdf.com/document/cfx-command-language.html)

9. Miguel A. Fernandez: Coupling schemes for incompressible fluid structure interaction: implicit, semiimplicit and explicit, (2011).

> Надійшла 7.09.2022 Received 7.09.2022